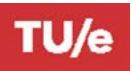

## **GRADUATE SCHOOL • EINDHOVEN UNIVERSITY OF TECHNOLOGY**START MASTER THESIS PROJECT - OML

## **DEPARTMENT OF INDUSTRIAL ENGINEERING & INNOVATION SCIENCES**

## **Personal Information**

| Name:                                  | Student Nr:                                             |                                                         |  |
|----------------------------------------|---------------------------------------------------------|---------------------------------------------------------|--|
| MSc Program:                           | Operations Management & Logistics (Graduate School)     |                                                         |  |
| Track                                  | Operations Management & Logistics                       |                                                         |  |
|                                        | Services                                                | Transport and Mobility                                  |  |
|                                        | Supply Chains                                           | Special / Free Track                                    |  |
|                                        | Manufacturing and Maintenance                           |                                                         |  |
| 1 <sup>st</sup> Assessor:              |                                                         |                                                         |  |
| 2 <sup>nd</sup> Assessor:              |                                                         |                                                         |  |
| Project Informatio Start Date Project: | n                                                       |                                                         |  |
| When the project was co                | nducted in a company, please fill in the following info | ormation (fill in TU/e if you did an internal project). |  |
| Company:                               |                                                         |                                                         |  |
| Company supervisor:                    |                                                         |                                                         |  |
| Department:                            |                                                         |                                                         |  |
| Address:                               |                                                         |                                                         |  |
| Postal code/ City:                     |                                                         |                                                         |  |
| Phone:                                 |                                                         |                                                         |  |
| Give a short descrip                   | tion of the project:                                    |                                                         |  |

## Please indicate which of the following topics apply to your project more than one answer possible

Healthcare Logistics

MultiModal

**Data Driven Logistics** 

**Event Logistics** 

**Smart Industry** 

Liveable City

None of the above

With this information we can assess whether your project may be part of the logistics community Brabant (www.lcb.nu)

| Confirmation 1st and 2st A                                                                        | ssessor                                                        |  |
|---------------------------------------------------------------------------------------------------|----------------------------------------------------------------|--|
| Research proposal is judged                                                                       | d 'sufficient' by 1 <sup>st</sup> and 2 <sup>nd</sup> assessor |  |
| Date:                                                                                             | Signature 1 <sup>st</sup> Asssesor:                            |  |
| Date:                                                                                             | Signature 2 <sup>nd</sup> Supervisor:                          |  |
| Confirmation Administrat<br>Remaining #ECTS ≤ 10<br>Approval for start Master The<br>Remark that: |                                                                |  |

Signature:

This form must be completed and e-mailed to <a href="mailedto">ieis.csa@tue.nl</a> before the deadline.

Date: